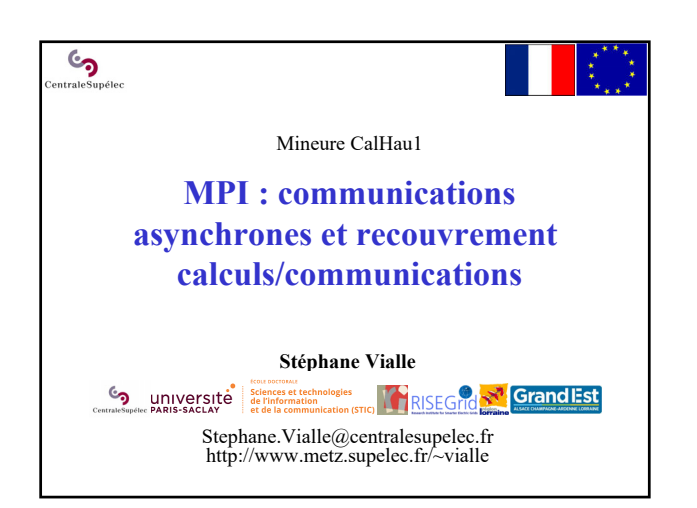

 $\mathcal{C}$ **MPI-1 : communications asynchrones et recouvrement calculs/comms.** 1. Intérêt du recouvrement calculs/communications 2. Communications point à point non bloquantes 3. Communications gérées par des threads explicites

4. Performances expérimentales

 $\epsilon$ 

**MPI-1 : communications asynchrones et recouvrement …**

**1 – Intérêt du recouvrement calculs/communications**

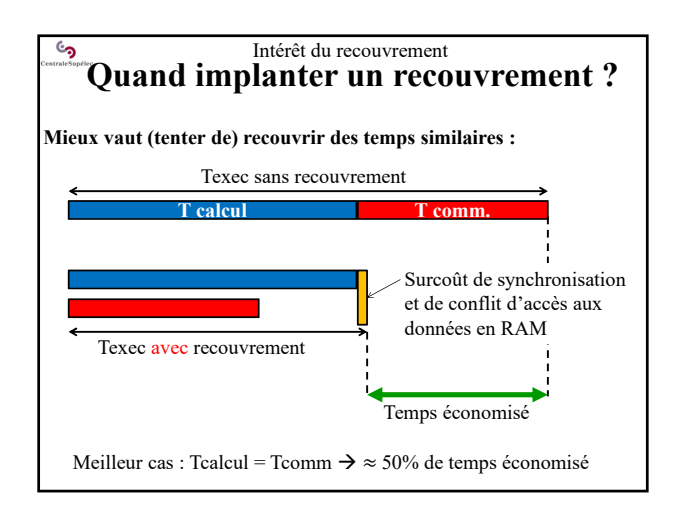

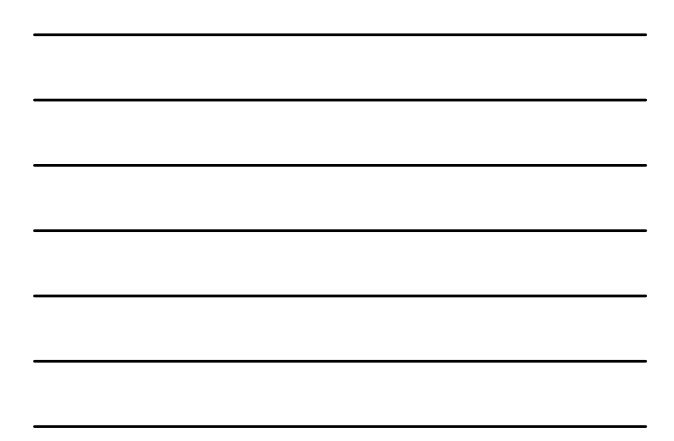

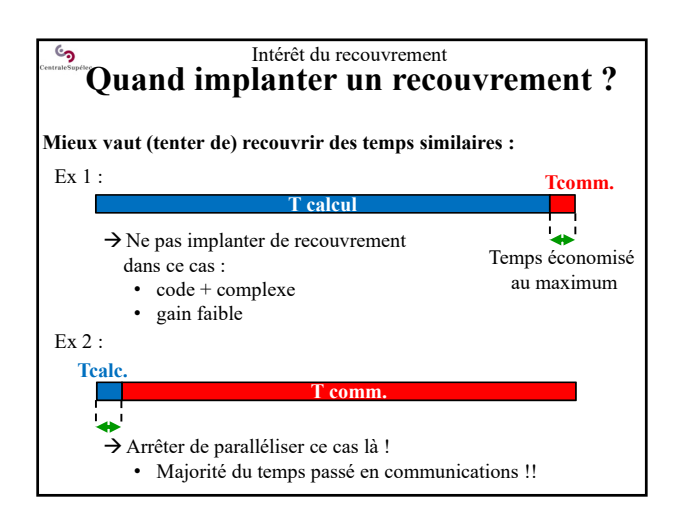

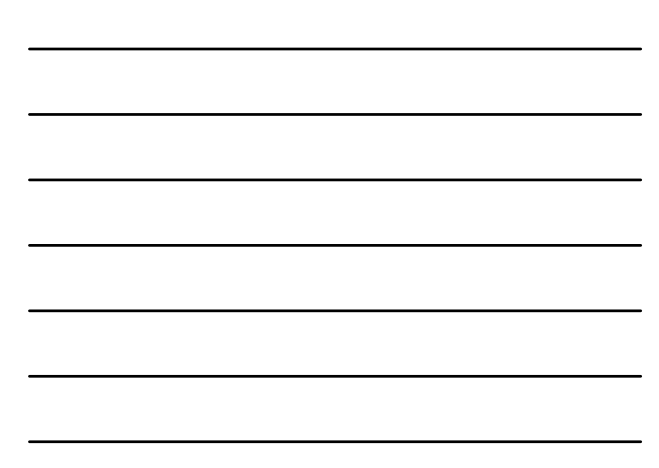

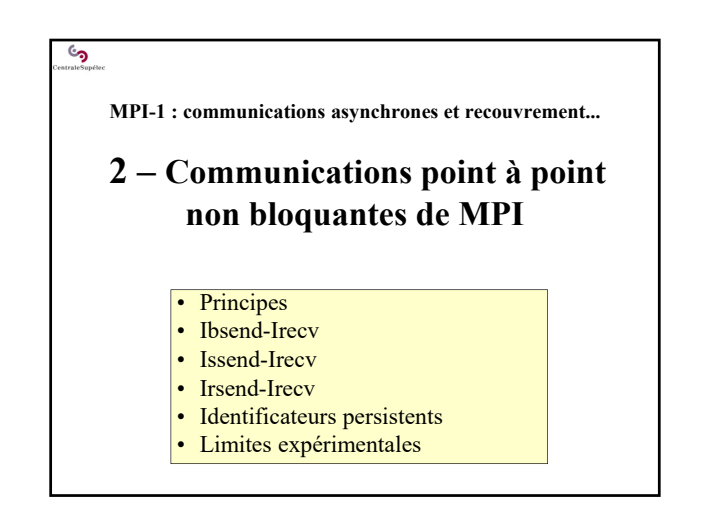

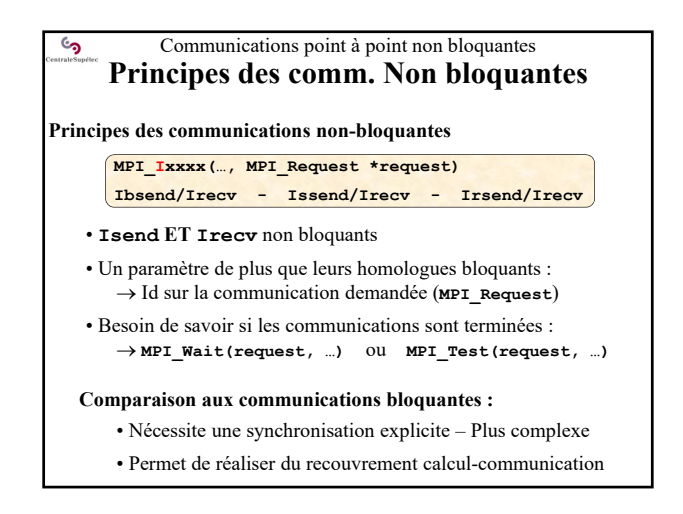

Communications point à point non bloquantes **Ibsend – Irecv**

**Bsend**

**Ibsend**

Début **transfert** 

**Wait**

**Recv** ionalé

**Début**<br> **Irecv** Wait Ir

**Wait**

**Recv** signalé

Fin<br>Recv

**Irecv**

**Wait**

**Mode** *bufferisé* **et non-bloquant : MPI\_Ibsend – MPI\_Irecv**

Début **Bsend** Fin

copie

Début **Ibsend** Fin

Rappel : **Bsend-Recv**

 $\mathcal{S}$ 

Non-bloquant : **Ibsend-Irecv**

*send recv*

*send recv*

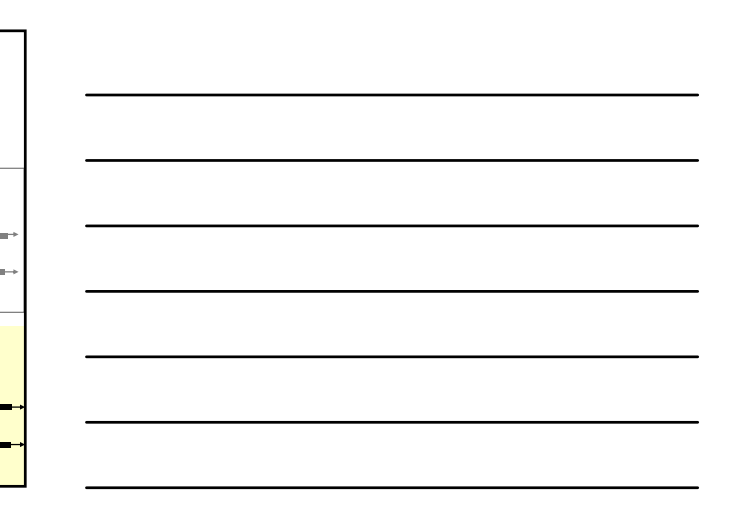

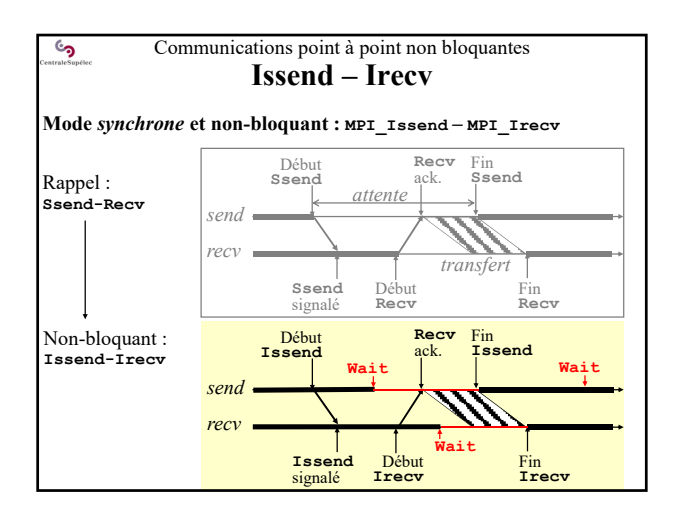

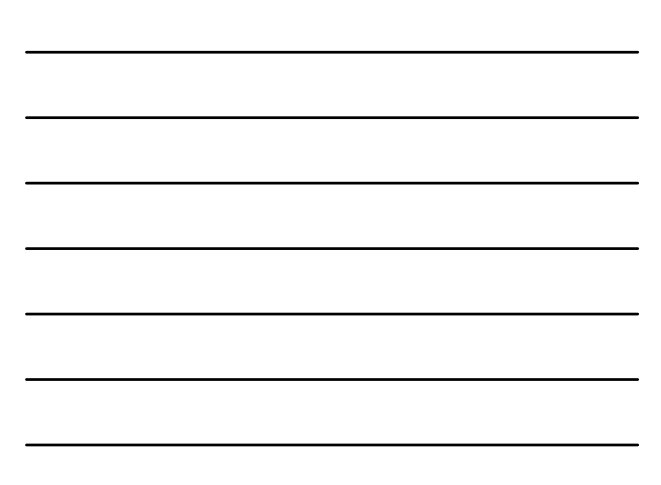

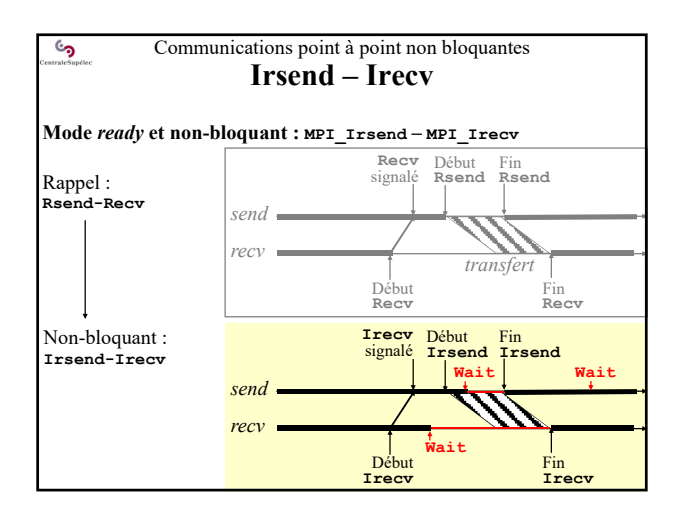

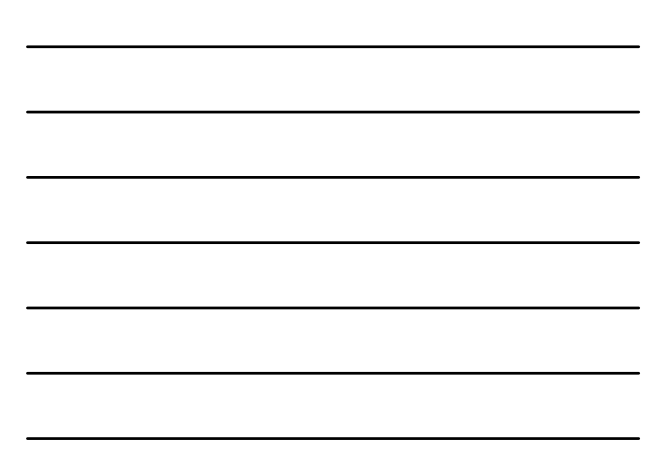

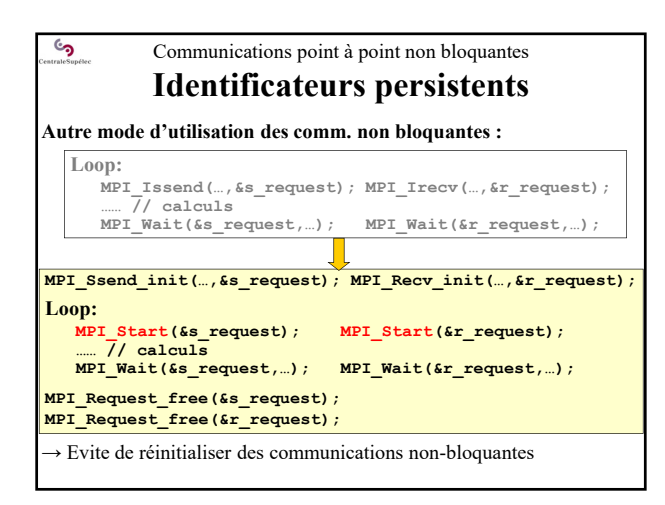

## Communications point à point non bloquantes **Limites expérimentales**

Re-développement en Ibsend/Irecv, avec recouvrement calcul/comm : • Temps de développement ↗

• Complexité ↗

<u>်</u>

- Mais performances inchangées!!
- Re-développement en Bsend/Recv dans un thread OpenMP :
	- Temps de développement  $\overline{\mathcal{A}}$
	- Complexité ↗
	- **Performances accrues**

## **Le recouvrement calculs/communications fonctionne, mais**

• pas toujours avec les communications non bloquantes de MPI • avec des threads explicites encapsulant des communications MPI bloquantes

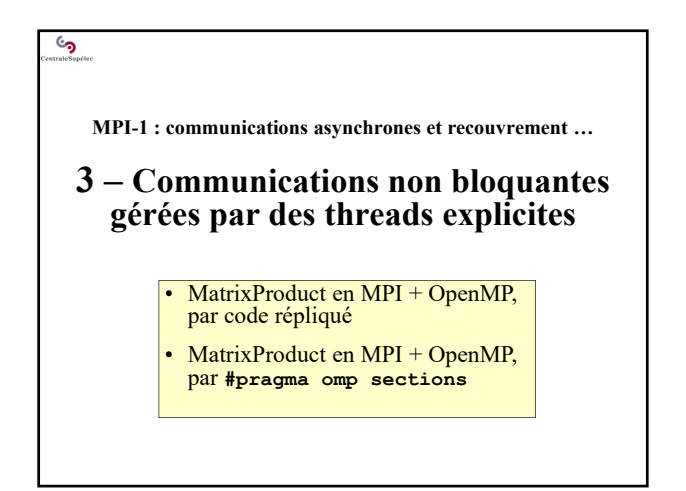

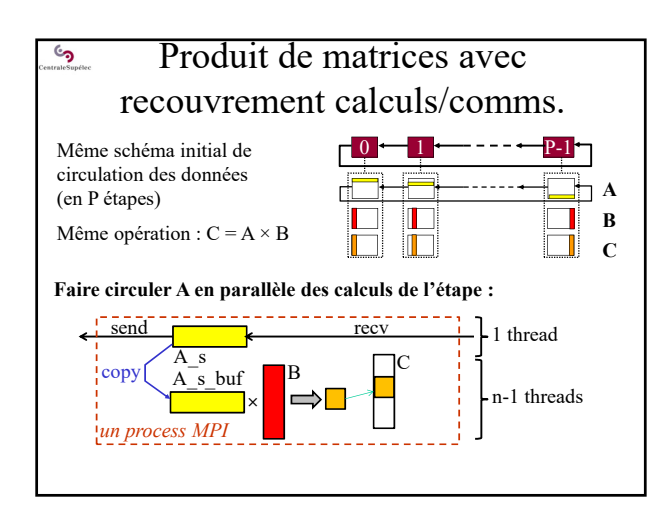

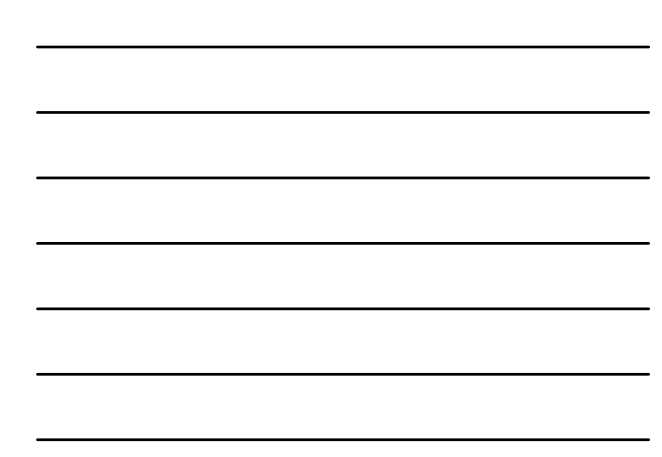

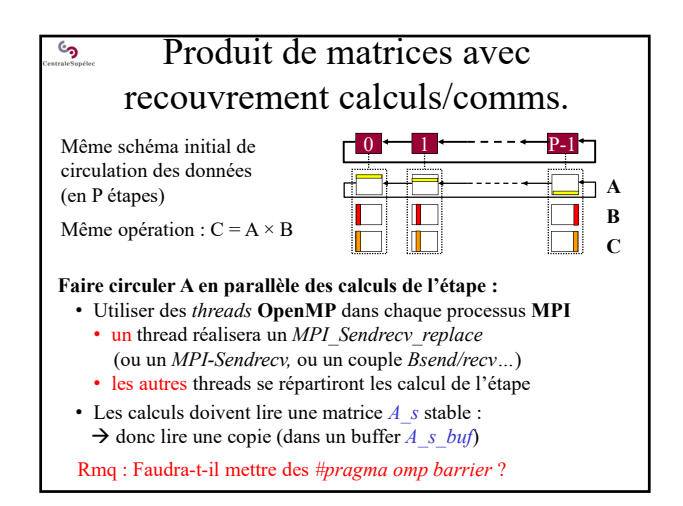

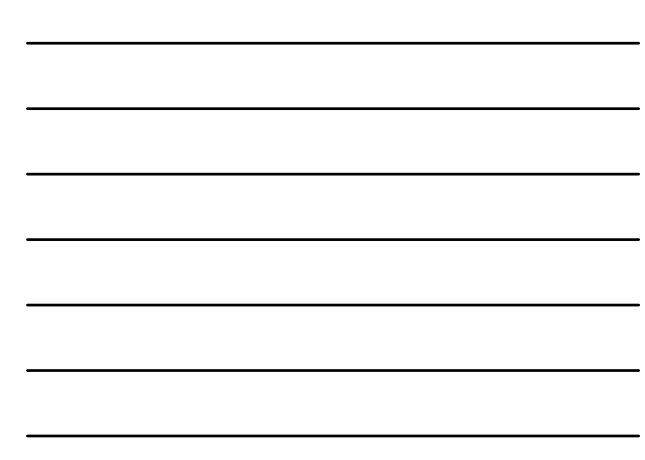

Comms. gérées par threads explicites ్ర **MatrixProduct en MPI + OpenMP Programmation synchrone : exemple 1 avec le kernel 0** Calcul et circulation de As[…] **#pragma omp parallel private(step) { for (step = 0; step < NbStep; step++) {** *// rmk: omp\_get\_thread\_num() thread Id. // omp\_get\_num\_threads() current number of threads* lig<br/>PebTh = ..... , nbLigTh = ..... // Compute a sub-slice for (i = ligDebTh; i < ligDebTh + nbLigTh; i++) // of C<br>for (j...)<br>for (j...)<br>for (k...)<br>for (k...) = as [i] [k]\*TBs [k] [j]; // optim <del>Bs [j] [k]</del> **#pragma omp barrier** *// Sync. all threads* **#pragma omp single { MPI\_sendrecv\_replace(As,…);** *// MPI exchange of As* **} } }**

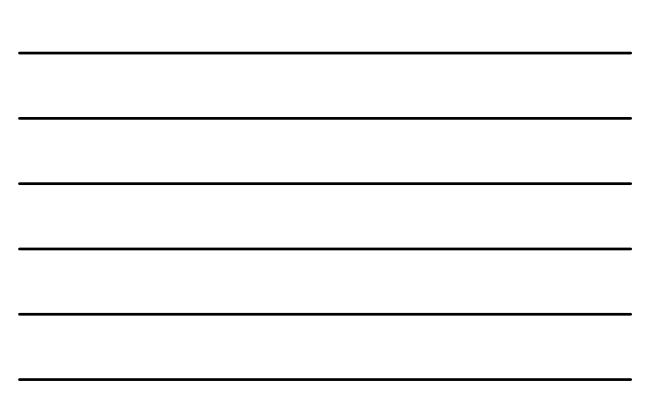

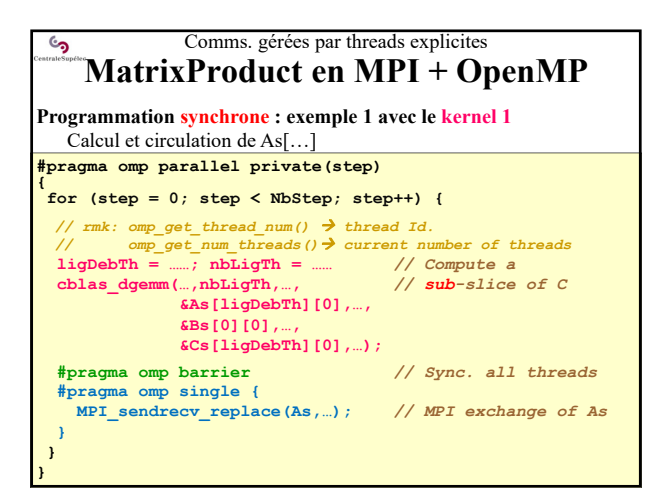

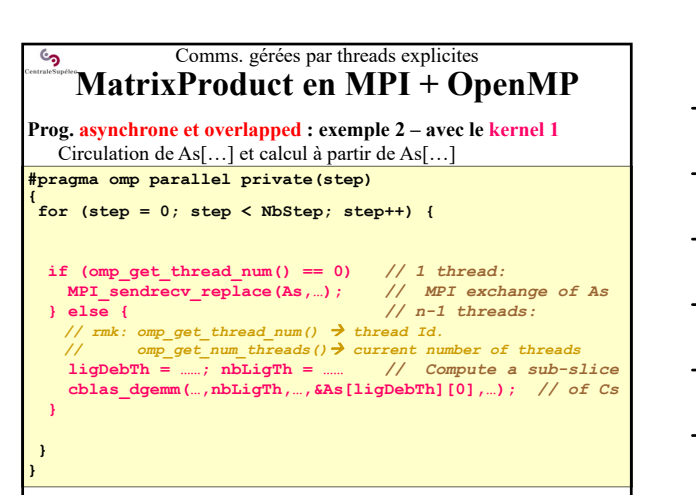

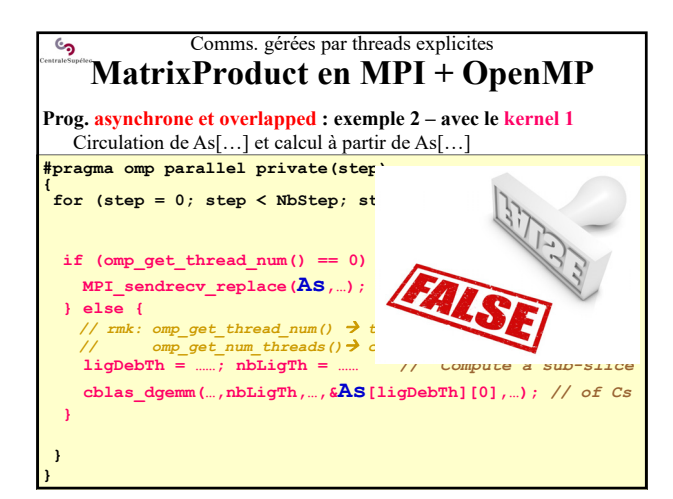

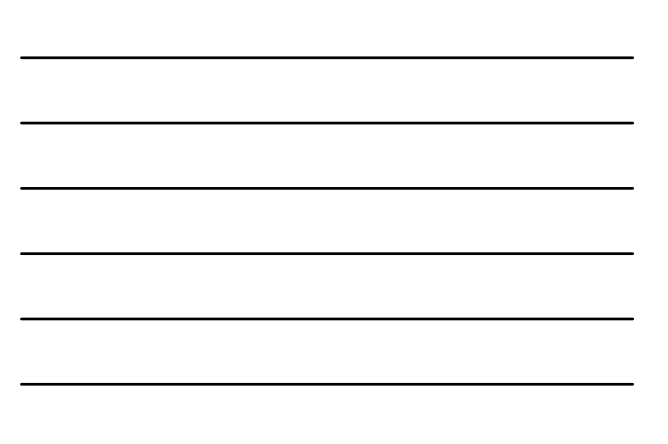

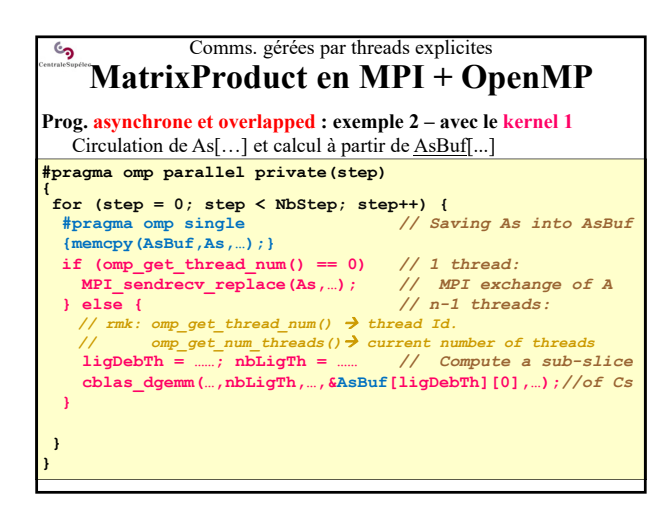

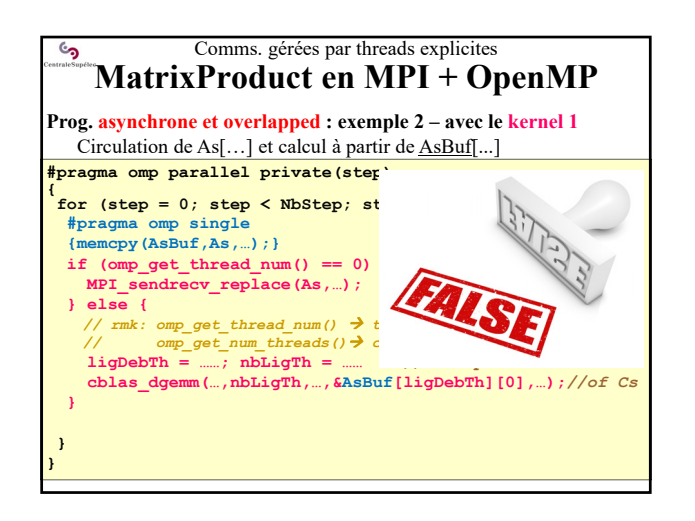

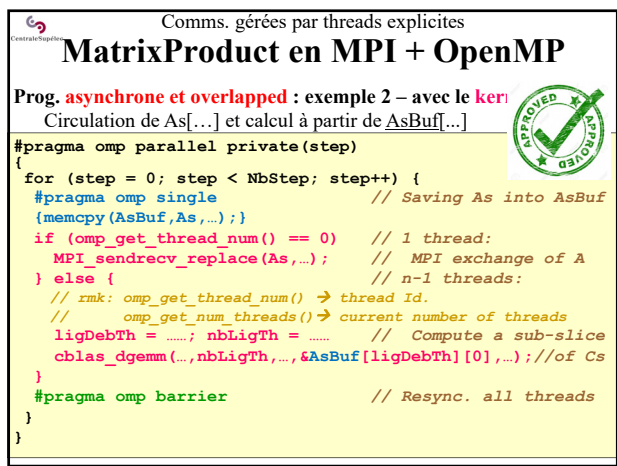

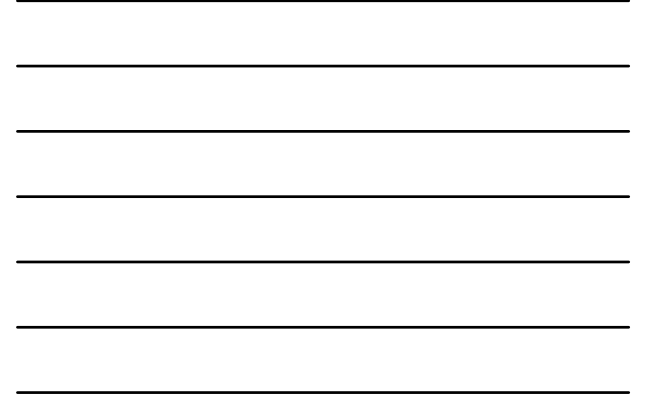

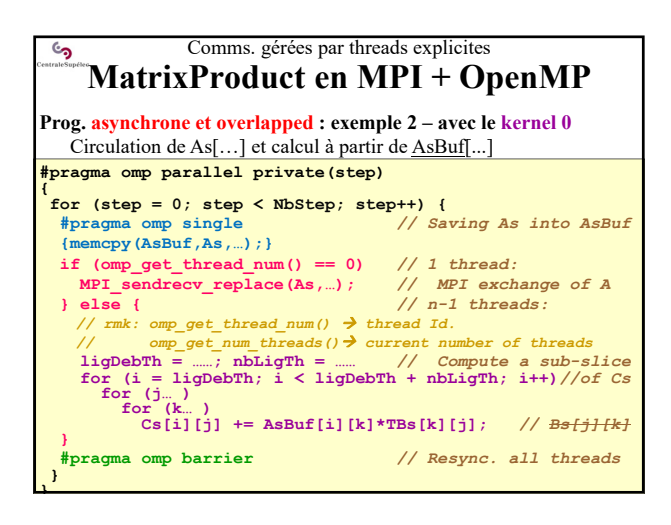

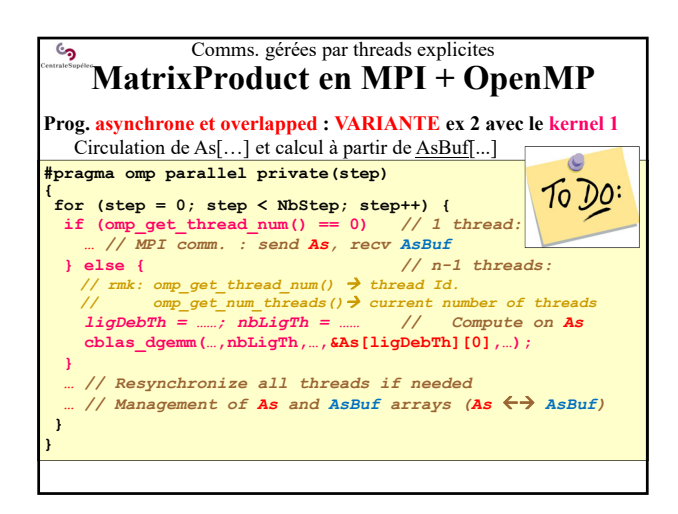

Comms. gérées par threads explicites ్ర **MatrixProduct en MPI + OpenMP Prog. asynchrone et overlapped : ex 3 – avec** *section* **et** *task***, kernel 0** Circulation de As[…] et calcul à partir de AsBuf[…] **#pragma omp parallel private(step) { for (step = 0; step < NbStep; step++) { #pragma omp single** *// Saving As into* **{memcpy(AsBuf,As,…);}** *// AsBuf* **#pragma omp sections { #pragma omp section** *// MPI exchange of A* **{MPI\_sendrecv\_replace(A,…);}** *// (one thread)* **#pragma omp section** *// Computation on Abuf* **{… AsBuf …}** *// (on one thread)* **} }**

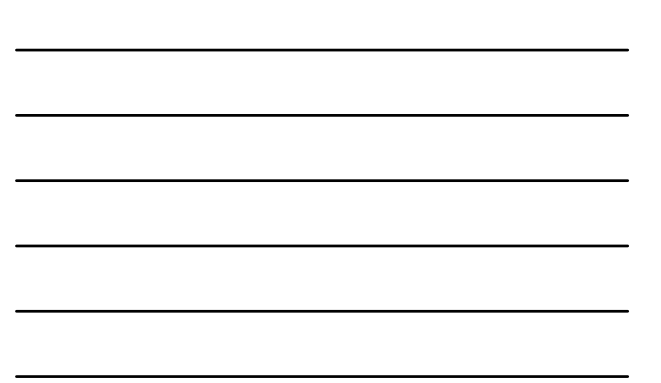

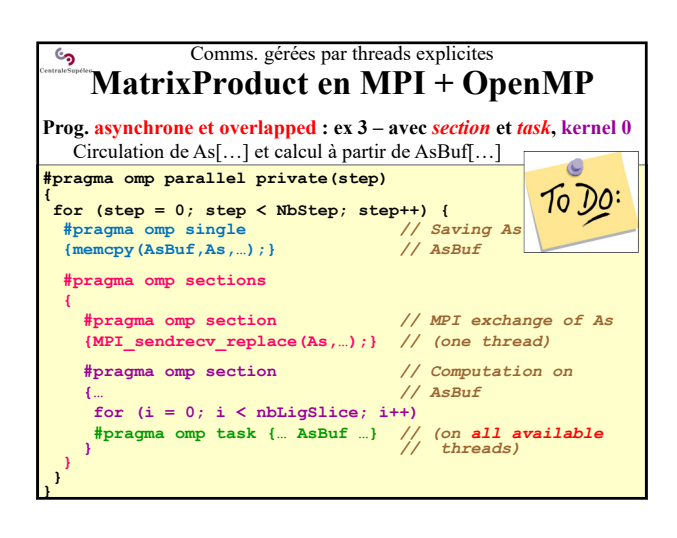

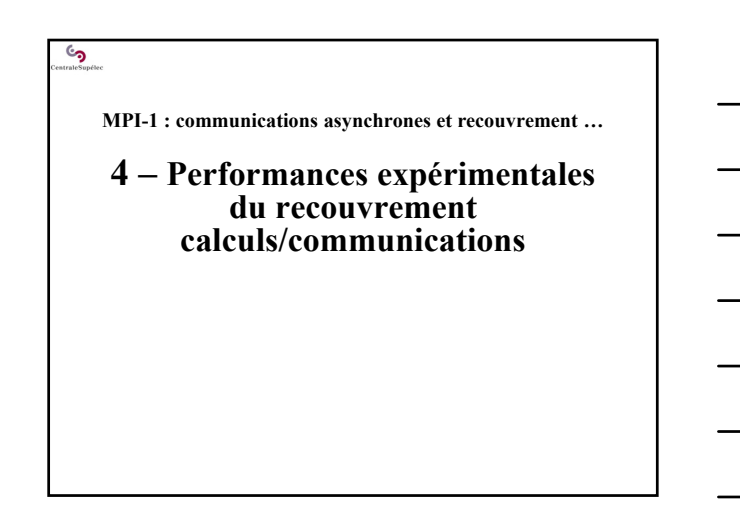

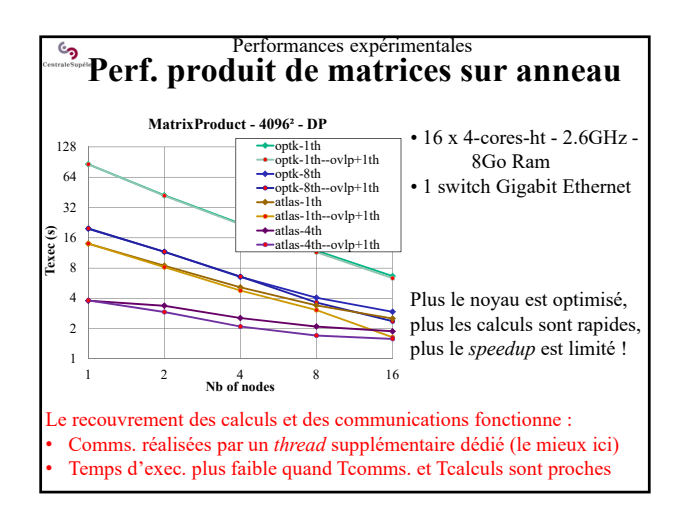

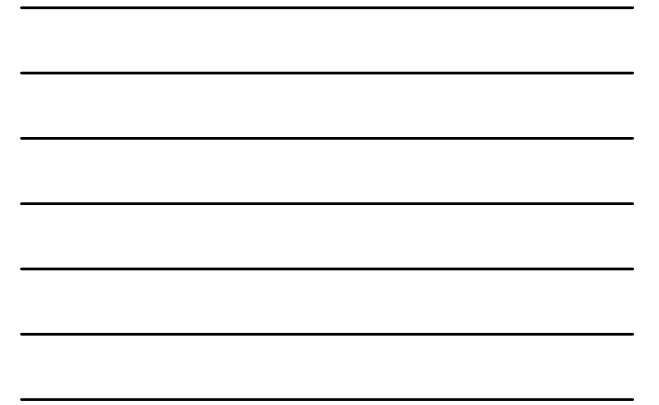

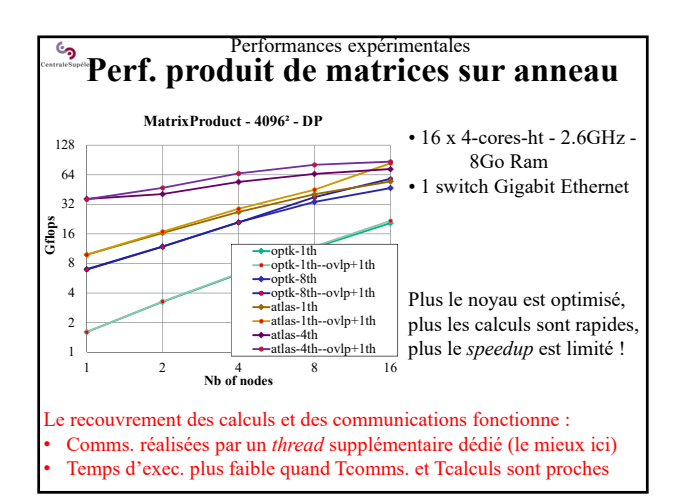

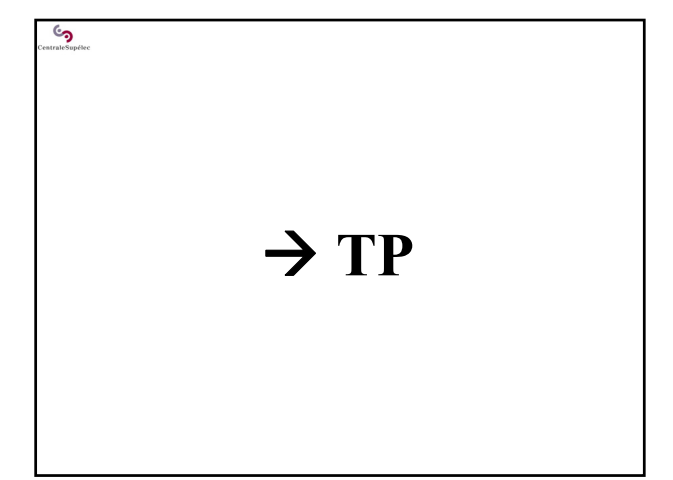

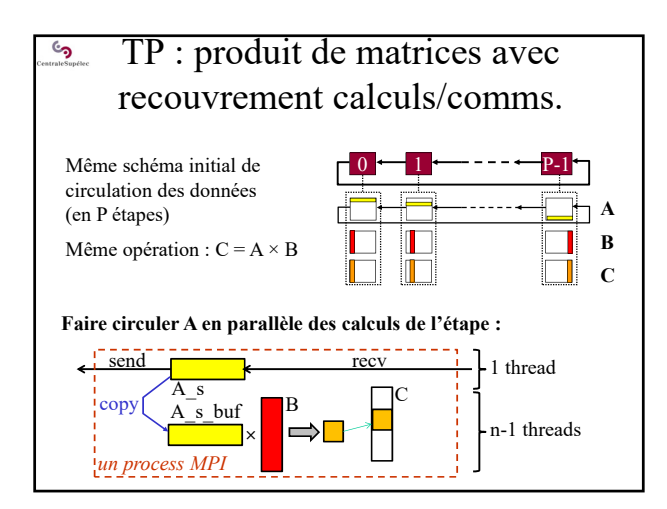

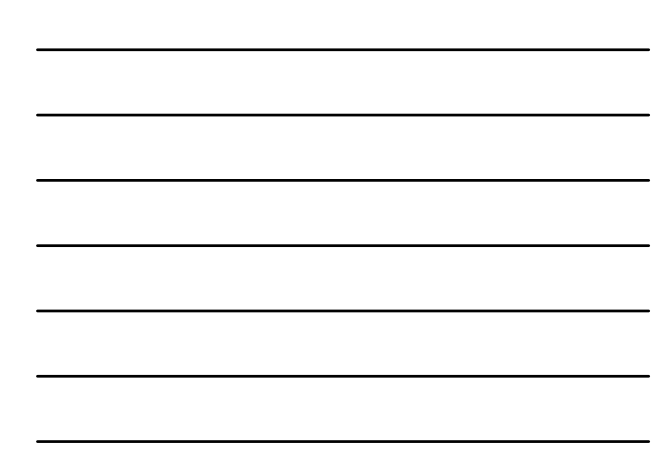

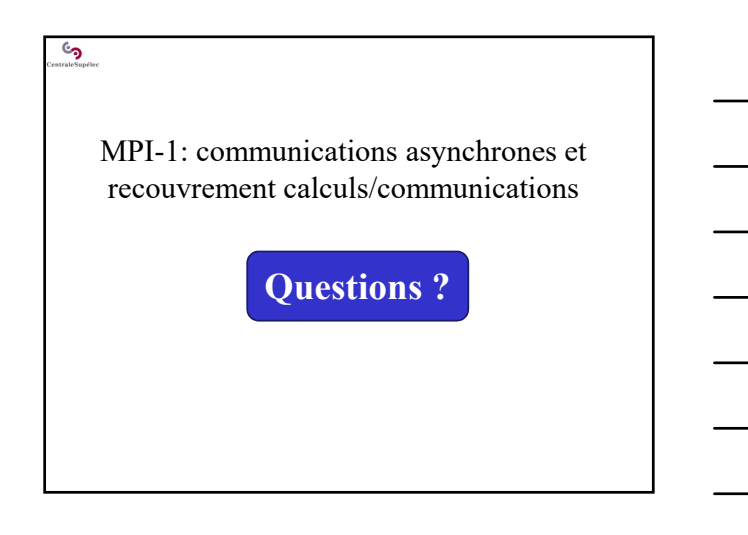